# Find@HKUL: Show and Tell

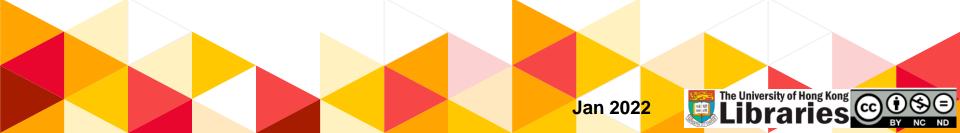

- HKUL webpage search box
- Simple search
- Advanced search
- Online request:
  - HKUL copy & HKALL
  - Interbranch delivery
- Quiz on menti.com
- Troubleshooting
- Google Scholar

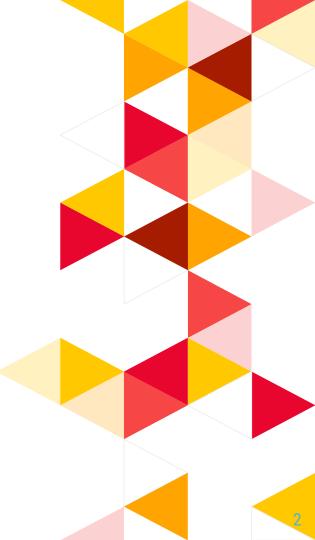

# HKUL webpage search box (<u>http://lib.hku.hk</u>)

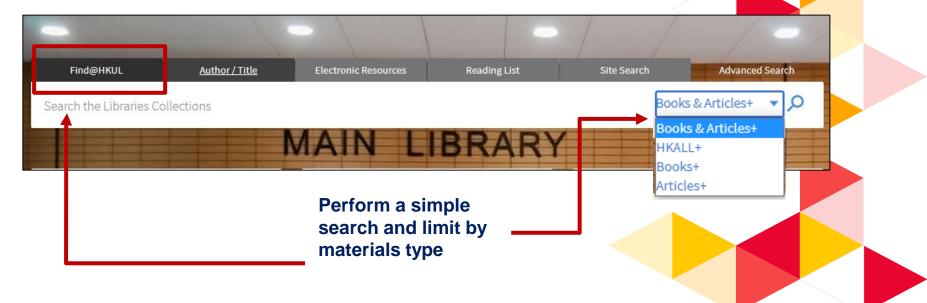

- **Books+:** locate book titles, journal titles and databases
- HKALL+: find physical books that are not available in HKUL
- Articles+: locate articles and books chapters

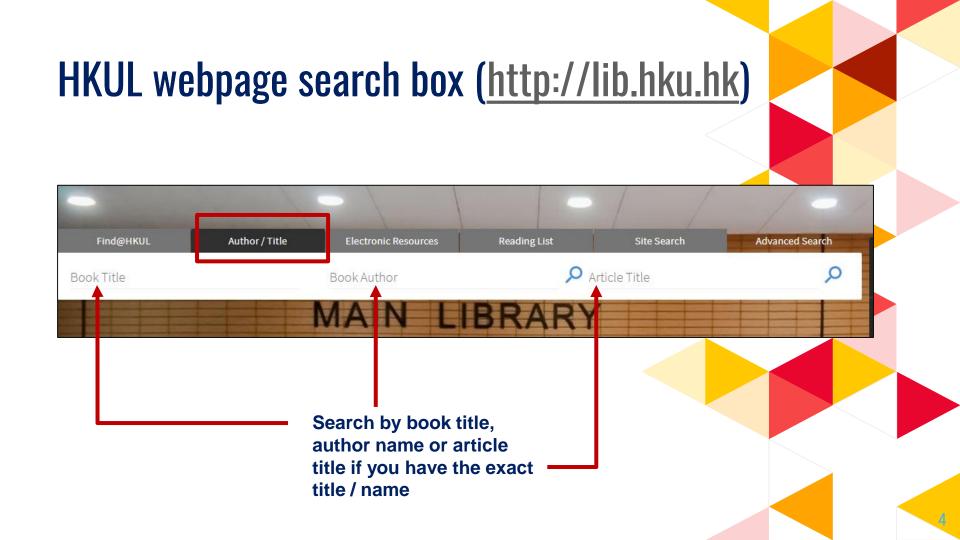

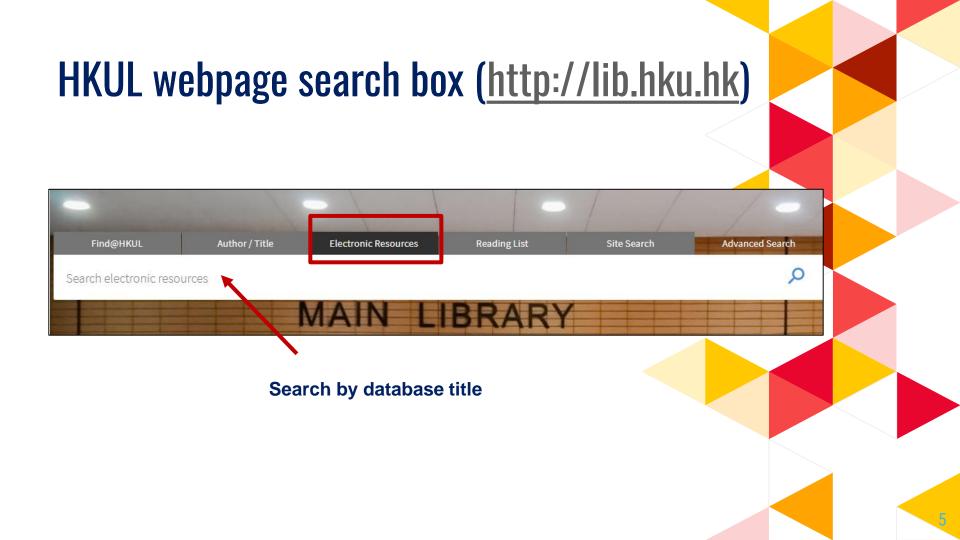

# HKUL webpage search box (<u>http://lib.hku.hk</u>)

|                     |                |                      |              | 1 /         |                 |
|---------------------|----------------|----------------------|--------------|-------------|-----------------|
| Find@HKUL           | Author / Title | Electronic Resources | Reading List | Site Search | Advanced Search |
| Search reading list |                |                      |              | J           | Q               |
|                     |                | MAIN L               | IBRARY       |             |                 |

- Find resource lists for course readings and HKUL recommendations
- Search by course code or keywords

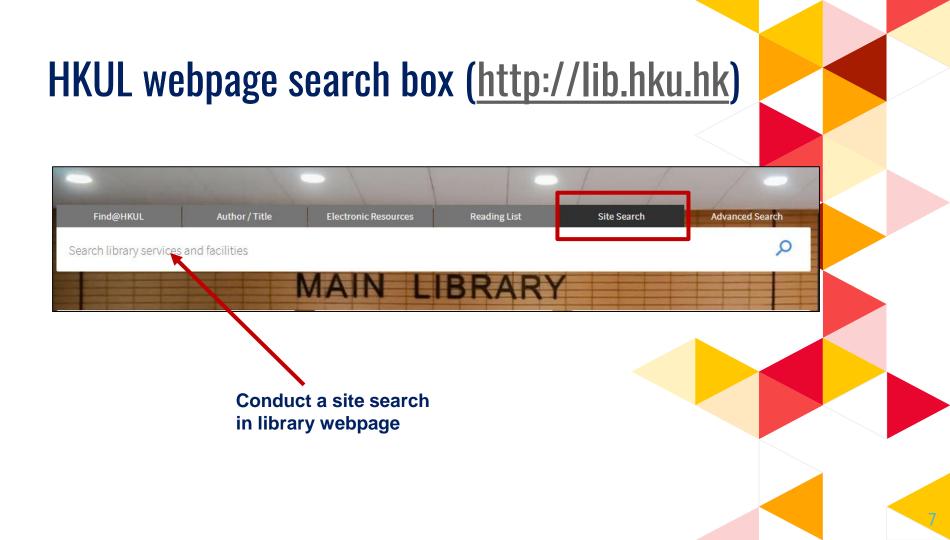

#### **HKUL** webpage search box (<u>http://lib.hku.hk</u>) Find@HKUL Author / Title **Reading List** Advanced Search Electronic Resources Site Search Search the Libraries Collections O Books+ Search for: Books & Articles+ O HKALL Articles+ $\bigcirc$ Material Type Title contains All items • Language AND **Title** contains Any language -Publication Date -Any year + ADD A NEW LINE

# Discover materials by using Simple search

# Simple search

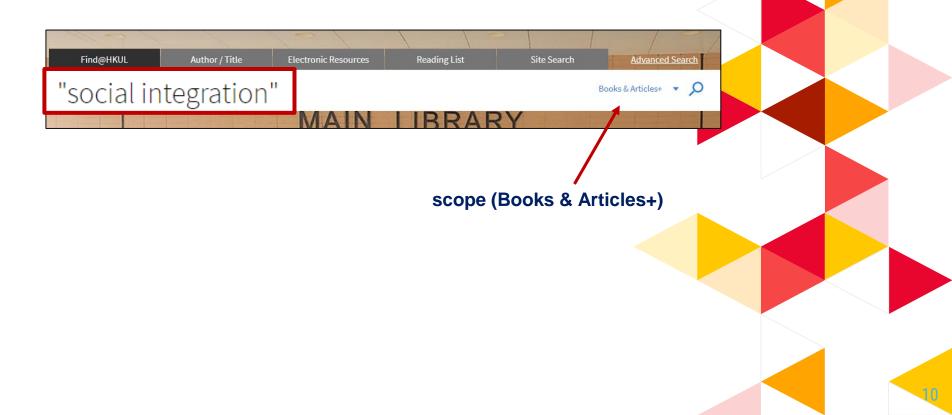

# **Retrieve and Refine**

| "social integration"                  |                                                                                                    | × /                       | Books & Articles+  | - Ŷ     | Q     | ADVANCED SEARCH                                     |
|---------------------------------------|----------------------------------------------------------------------------------------------------|---------------------------|--------------------|---------|-------|-----------------------------------------------------|
| drivers f<br>Setoodeg<br>2021         | and social integration: How sport and outdo<br>for newcomers ' social integration<br>ian, Parisa ; Pettersson, Robert<br>weden, this trend has manifested itself in integration<br>and sports and outdoor events experience and its effect | policies.In the present s | study, the authors |         |       | elevance<br>snow only<br>Full Text Online (113,580) |
| Results list: bo                      | ooks, journal articles,                                                                                                    |                           |                    | ¥       |       | Peer-reviewed (74,738)<br>Journals                  |
| · · · · · · · · · · · · · · · · · · · | videos, dissertations,                                                                                                    |                           | -                  | y rele  | van   | ice, date, author                                   |
| conference pro                        | ceedings,                                                                                                    | luslims in transitio      | or title           |         | _     |                                                     |
| journals                              |                                                                                                    |                           |                    |         |       | by facets, e.g.                                     |
|                                       | ons of this record exist. See all versions >                                                                                                    |                           | peer re<br>type    | view    | ed jo | ournals, resource                                   |
| New York,<br>Social and               | <b>on social integration policies.</b><br>, NY : <u>Social Integration</u> Branch, Division for <u>Social</u> Po<br>d Economic Affairs 2002<br>ble at <b>Lui Che Woo Law Library</b> Law UN Serials (UI                                    |                           | , United Nations D | ept. of |       | Reference Entries (1,849)<br>Show More<br>Year A    |

### **Facets**

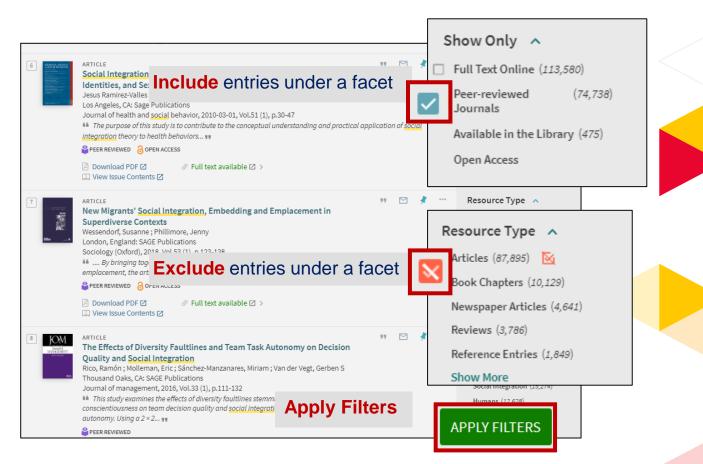

### Facets

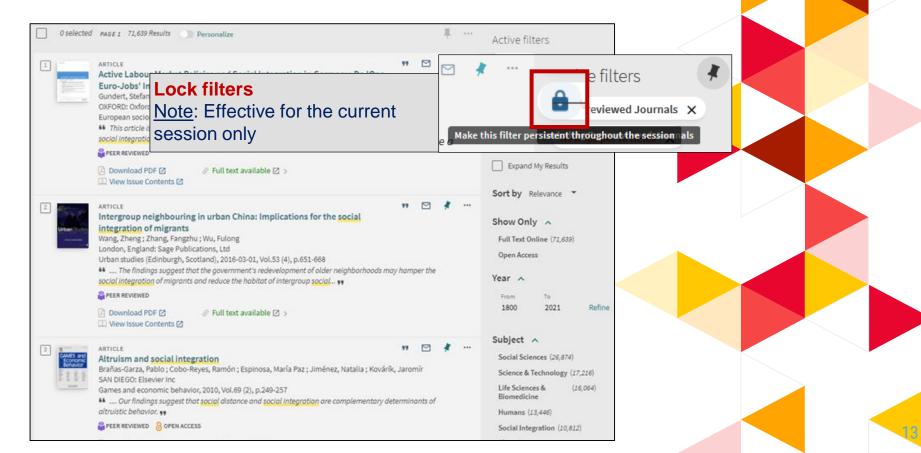

# **Get Fulltext**

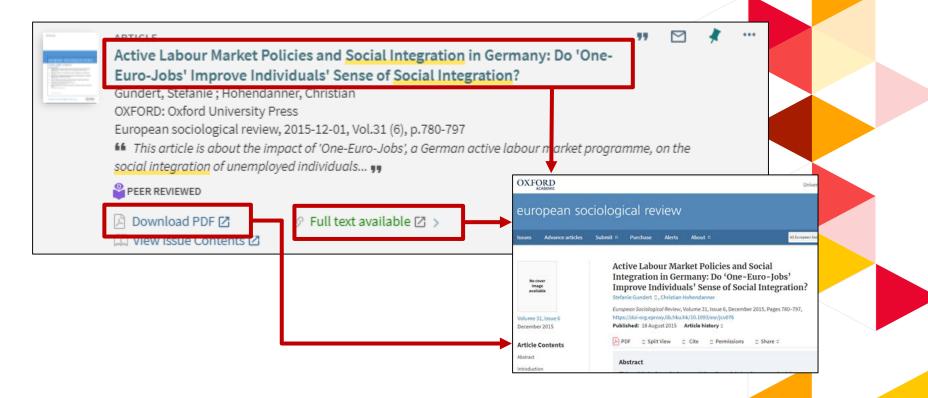

## **Get Fulltext**

| CONTRACTOR OF STATE | ARTICLE<br>Active Labour Market Policies and Social Integration in Germany: Do 'One-Euro-<br>Jobs' Improve Individuals' Sense of Social Integration?<br>Gundert, Stefanie; Hohendanner, Christian<br>OXFORD: Oxford University Press<br>European sociological review, 2015-12-01, Vol.31 (6), p.780-797<br>This article is about the impact of 'One-Euro-Jobs'; a German active labour market programme, on the<br>Integration of unemployed individuals **<br>PEER REVIEWED | re social      |
|---------------------|----------------------------------------------------------------------------------------------------|----------------|
| SEND TO<br>VIEW IT  | ☑ Download PDF ☑        ✓     Full text available ☑     >       □ View Issue Contents ☑          >                                                                                                    |                |
| DETAILS             | Send to                                                                                                    |                |
| _                   | OR READING LIST EXPORT CITATION PERMALINK PRINT<br>BIBTEX<br>ENDNOTE ENDNOTE<br>DESKTOP WEB                                                                                                    | E-MAIL         |
|                     |                                                                                                    |                |
|                     | To request, please   Sign in                                                                                                    |                |
|                     | 1 - 1 of 1                                                                                                    |                |
|                     | Full text available at: Oxford Journals                                                                                                    | HIDE LICENSE A |

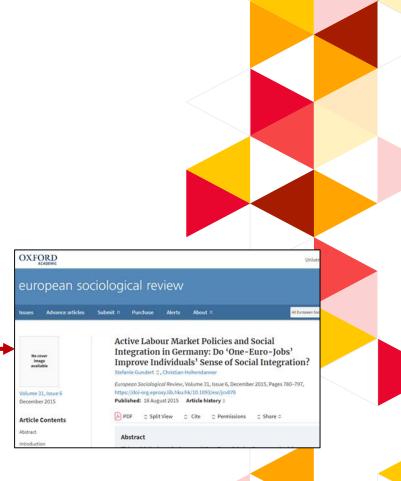

### Save records

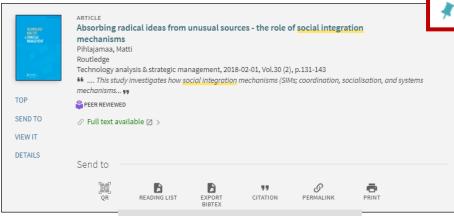

Pin this as favourite, view the saved items of current session

### Choose a method to save

| 77<br>CITATION        | APA (7th)<br>MLA (8th)<br>Chicago/ Turabian (17th) | Pihlajamaa, M. (2018). Absorbing radical ideas from unusual sources - the role of social integration mechanisms. <i>Technology Analysis &amp; Strategic Management</i> , <i>30</i> (2), 131-143. |  |
|-----------------------|----------------------------------------------------|----------------------------------------------------------------------------------------------------|--|
|                       | Harvard                                            | COPY THE CITATION TO CLIPBOARD                                                                                                    |  |
|                       |                                                    | Remember to check citations for accuracy before including them in your work                                                                                                    |  |
| <i>S</i><br>Permalink |                                                    | p.com/primo-explore/fulldisplay?docid=TN_cdi_crossref_prima<br>7398&context=PC&vid=HKU&search_scope=PCI&tab=pci⟨=                                                                                |  |
|                       | Ê                                                  | COPY THE PERMALINK TO CLIPBOARD                                                                                                    |  |

## View search history of current session

| "social integ | gration"                                                                                                    | X Book                               |       |     |         | Sign in                                       | Menu 🗸      |
|---------------|----------------------------------------------------------------------------------------------------|--------------------------------------|-------|-----|---------|-----------------------------------------------|-------------|
| 0 selected    | PAGE 1 114,005 Results Personalize                                                                                                    |                                      | ADVA  | CEI | MyAcc   | ount@HKUL                                     |             |
| 1             | воок<br>Events and social integration: How sport and outdoor<br>drivers for newcomers ' social integration<br>Setoodegan, Parisa; Pettersson, Robert<br>2021 |                                      | Refin | e r | 🕴 Saved | items<br>n history                            |             |
|               | In Sweden, this trend has manifested itself in integration po<br>to understand sports and outdoor events experience and its effect<br>refugees               | s on <mark>social integration</mark> |       |     |         | Full Text Onlin                               |             |
|               | ∂ OPEN ACCESS ⊘ Full text available 2 >                                                                                                    | Click Menu<br>Search his             |       |     | -       | Peer-reviewed<br>Journals<br>Available in th  |             |
| 2             | MULTIPLE VERSIONS<br>The probelm of social integration : a case study of Mus<br>Myanmar<br>Htet, Zaw, University of Hong Kong.                               | session                              |       |     |         | Open Access<br>Resource Ty<br>Articles (87,89 | 6           |
|               | 2 versions of this record exist. See all versions >                                                                                                    |                                      |       |     |         | Book Chapter<br>Newspaper Ar<br>Reviews (3,78 | ticles (4,6 |

## Save your search and create alert

| FIND@HKUL NEW HKU ELECTRONIC READINGLIST QUICK ASK A LIBRARIAN                                                                                                    | <sup>ເ</sup> ຄມເຫຼື<br>ເອັນຫຼ                                                                     |
|----------------------------------------------------------------------------------------------------|---------------------------------------------------------------------------------------------------|
| "social integration" X / Books & Articles+ 👻 🔎                                                                                                    | ADVANCED SEARCH                                                                                   |
| HKU Patrons, please 🛃 Sign in 🔰 🗙 DISMISS                                                                                                    |                                                                                                   |
| O selected PAGE 1 71,639 Results Personalize                                                                                                    | Active filters                                                                                    |
| ARTICLE<br>Active Labour Market Policies and SocialIn<br>Euro-Jobs' Improve Individuals' Sense of Si<br>Gundert, Stefanie ; Hohendanner, Christian<br>OXFORD: Oxford University Press<br>European sociological review, 2015-12-01, Vol.31 (6), p.780-797<br>If This article is about the impact of 'One-Euro-Jobs'; a German active labour market programme, on the<br>social integration of unemployed individuals ** | Articles X<br>Peer-reviewed Journals X<br>Remember all filters<br>Reset filters<br>Refine results |
| Download PDF [2]               √ Full text available [2] >         □ View Issue Contents [2]                                                                                                    | Expand My Results                                                                                 |

# Save your search and create alert

| "social integration"                                                                                        | 🗙 / Books & Articles+ 🝷 🗸   |   |
|----------------------------------------------------------------------------------------------------|-----------------------------|---|
| 0 selected PAGE 1 71,639 Result Result                                                                      | Personalize                 | Ļ |
| ARTICLE<br>Active Labour Market Policies and Soc<br>Euro-Jobs' Improve                                      |                             | × |
| Gundert, Stefanie ; Hoh CIICK Sav<br>OXFORD: Oxford Univer<br>European sociological review, 2015-12-01, Vol | e query to save your search | า |

|                       | The search query was saved to your favorites. |   | 1 Turn on notification for th | is quer | y D | ISMISS | Notification settings                                                                                                    |
|-----------------------|-----------------------------------------------|---|-------------------------------|---------|-----|--------|----------------------------------------------------------------------------------------------------|
| "social integration"  |                                               | × | K                             | Ŷ       | Q   | AD     | You will receive email notifications when there is an<br>update to the query.<br>Please set where you will want to receive<br>notifications emails: |
| 0 selected PAGE 1 98, | 301 Results 🛛 🦧 Save query 🕥 Personalize      | 2 |                               | Ŧ       |     | Re     | * Email                                                                                                    |

## Save your search and create alert

|                                                                                                    | MyAccount@HKUL            |
|----------------------------------------------------------------------------------------------------|---------------------------|
| "social integration"                                                                                                    | My Loans<br>My Requests   |
| O selected PAGE 1 71,639 Results Save query      ARTICLE      Active Labour Market Policies and Social      Euro-Jobs' Improve Individuals' Sense of                               |                           |
| Gundert, Stefanie ; Hohendanner, Christian<br>OXFORD: Oxford University Press<br>European sociological review, 2015-12-01, Vol.31 (<br>SAVED RECORDS SAVED SEARCHES SEARCH HISTORY | • View Saved Searches and |
| 5 search queries<br>"social integration"                                                                                                    |                           |

# **Advanced search**

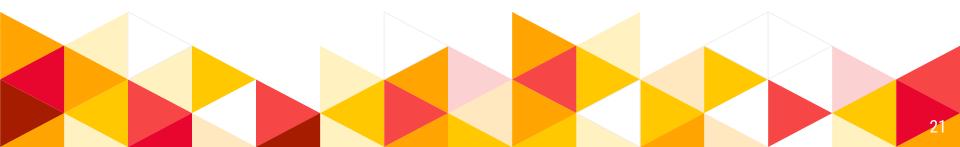

## **Advanced search**

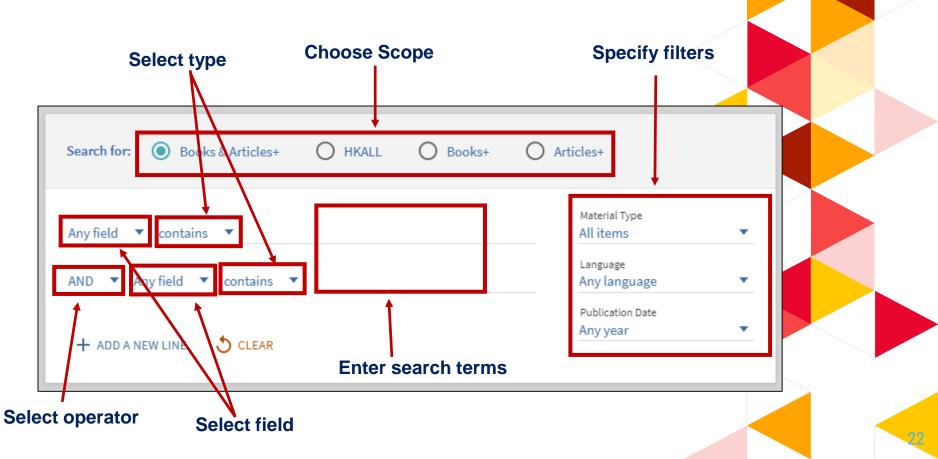

# Search tips

| <b>Function</b>         | Example                                                                                                    |
|-------------------------|----------------------------------------------------------------------------------------------------|
| Both terms to appear    | health AND smoking                                                                                                    |
| Combine synonyms        | smoking OR tobacco OR cigarettes                                                                                                    |
| Exclude a term          | smoking NOT cooking                                                                                                    |
| Search variant spelling | customi <b>?</b> ation —> customi <u>s</u> ation, customi <u>z</u> ation<br>cigar* —> cigar, cigar <u>s</u> , cigar <u>ette</u> , cigar <u>ettes</u> |
| Group terms             | cancer AND (smoking OR tobacco OR cigar*)                                                                                                    |
| Phrase searching        | "sustainable tourism"                                                                                                    |

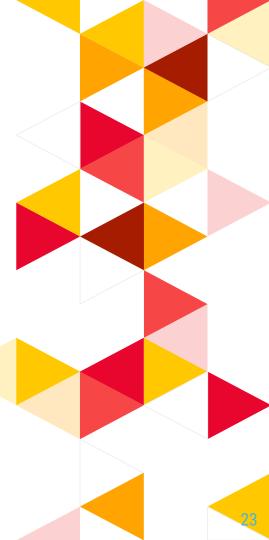

# **Advanced search**

### Build your search

### **Topic: Social integration in Europe**

→ Title contains "social integration" AND Any field contains (europe\* OR EU)

| Search for: O Books & Articles+ O HKALL O Books+                                           | Articles+                    |
|--------------------------------------------------------------------------------------------|------------------------------|
| Title ▼ contains ▼ "social integration"                                                    | Material Type<br>All items   |
| AND ▼ Any field ▼ contains ▼ (europe* OR EU)                                               | Language 🔹                   |
| + ADD A NEW LINE 👌 CLEAR                                                                   | Publication Date<br>Any year |
| → Title <i>contains</i> "social integration" AND Any field <i>contains</i> (europe* OR EU) | ₽ SEARCH                     |

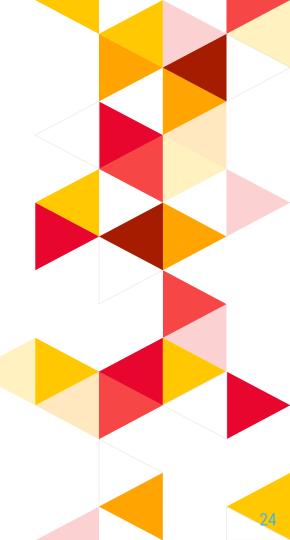

## **Advanced search**

#### **Examine the results list**

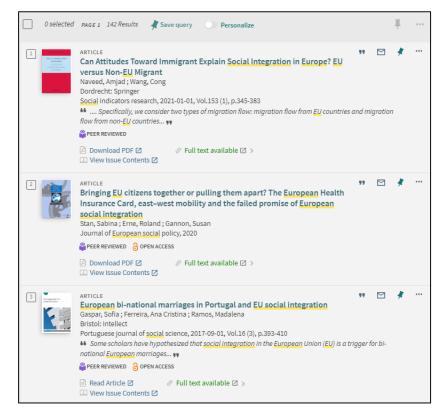

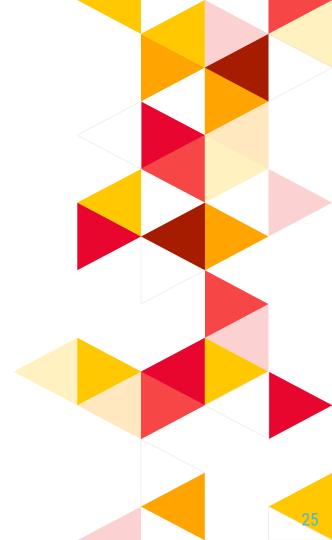

Online request: HKUL Copy & HKALL

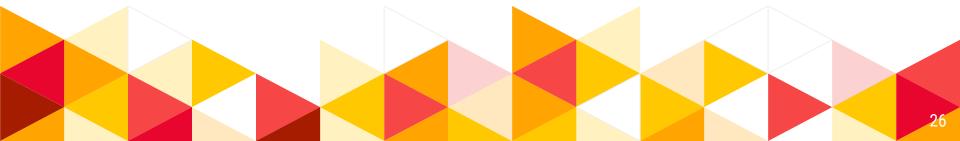

# **HKUL copy**

#### BOOK

### Latecomer development : innovation and knowledge for economic growth

Oyelaran-Oyeyinka, Oyebanji.

London ; New York : Routledge 2010

🛍 Checked out from Main Library Main Library Books (338.9 0989 l35 ) 🚿

| Get It                       |        |             |              |               |                     |        |                 |    |
|------------------------------|--------|-------------|--------------|---------------|---------------------|--------|-----------------|----|
|                              |        |             | To rea       | quest, please | 🛃 Sign in           |        |                 |    |
| REQUEST OP                   | TIONS: |             |              |               |                     |        |                 |    |
| Main Library<br>Hide Details | Main L | ibrary Book | s 338.9 O989 | 135           |                     |        | O LOCATE        |    |
| 1 - 1 of 1 Reco              | ords   |             |              |               |                     |        |                 |    |
| BARCODE                      | TYPE   | POLICY      | DESCRIPTION  | STATUS        |                     |        | Request this co | ov |
| X61168266                    | Book   | Loanable    |              | On loan unt   | il 18/12/2021 19:00 | :00 HI | request this to | PJ |
|                              |        |             |              |               |                     |        |                 |    |

"

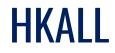

### A collaborative **book loan** service for

faculty, students, and staff of the 8 UGC-supported universities.

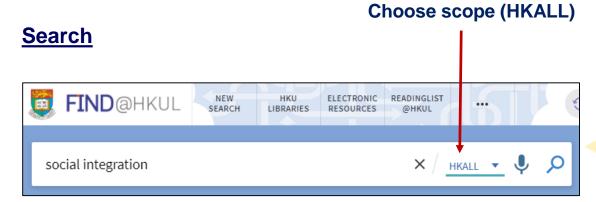

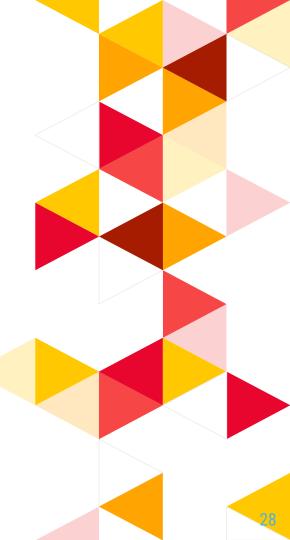

### HKALL

### **Place request**

### Copy in HKUL is **on loan**

STATUS

On loan until 18/12/2021 19:00:00 HKT (0 requests)

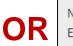

#### HKUL does not have a copy

No matches found in HKU Libraries. Eligible users can place a HKALL request from other libraries.

### **IF** The book is available in another library

| GET IT FROM                                           | M OTHER | INSTITUTIO | DNS         |                              |            |                                                          |                                                                |                    |    |       |            |  |
|-------------------------------------------------------|---------|------------|-------------|------------------------------|------------|----------------------------------------------------------|----------------------------------------------------------------|--------------------|----|-------|------------|--|
| CUHK Sign i                                           |         |            |             | in and place a HKALL request |            |                                                          |                                                                |                    |    |       |            |  |
| REQUEST OPTIONS:                                      |         |            |             | HKALL r                      | equest     | Description:                                             | Item available, choose REQUEST No item level description found | Check availability |    |       |            |  |
| University Library UL HG4751.C7582017<br>Hide Details |         |            |             |                              | 1 re<br>Mu | quest per volume.<br>st provide volume<br>number if any: |                                                                |                    |    |       |            |  |
| 1 - 1 of 1 Reco                                       | rds     |            |             |                              |            |                                                          |                                                                |                    |    |       |            |  |
| BARCODE                                               | TYPE    | POLICY     | DESCRIPTION | STATUS                       |            |                                                          | Pickup location:                                               | Main Library 🗙     |    |       | $\searrow$ |  |
| 005213426                                             | Book    | Loanable   |             | Item on shelf (0 requests)   |            |                                                          |                                                                |                    |    |       |            |  |
|                                                       |         |            |             |                              |            | CANC                                                     | EL                                                             |                    | RE | QUEST |            |  |

### HKALL

### From Books+ Scope, transfer search to HKALL

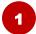

### Status in HKUL is **On Ioan**

| TOP            | IL! Checked out from Main Library Main Library Books (338.9 0989 l35 ) > |                   |  |  |  |  |  |  |  |  |  |  |
|----------------|--------------------------------------------------------------------------|-------------------|--|--|--|--|--|--|--|--|--|--|
| SEND TO        | Send to                                                                  |                   |  |  |  |  |  |  |  |  |  |  |
| GET IT         |                                                                          |                   |  |  |  |  |  |  |  |  |  |  |
| DETAILS        | EXPORT BIBTEX CITATION PERMALINK PRINT E-MAIL ENDNOTE DESKTOP ENDNOTE W  | EB REFWORKS       |  |  |  |  |  |  |  |  |  |  |
| LINKS          |                                                                          |                   |  |  |  |  |  |  |  |  |  |  |
| VIRTUAL BROWSE | Get It                                                                   |                   |  |  |  |  |  |  |  |  |  |  |
|                | REQUEST OPTIONS:                                                         |                   |  |  |  |  |  |  |  |  |  |  |
|                | Main Library Main Library Books 338.9 0989 l35<br>Hide Details           | Q LOCATION        |  |  |  |  |  |  |  |  |  |  |
|                | 1 - 1 of 1 Records                                                       |                   |  |  |  |  |  |  |  |  |  |  |
|                | BARCODE TYPE POLICY DESCRIPTION ST                                       | OPTIONS           |  |  |  |  |  |  |  |  |  |  |
|                | X61168266 Book 180 Days Loan O Onloan 23:59:00 HKT (0 requests)          | Request this copy |  |  |  |  |  |  |  |  |  |  |

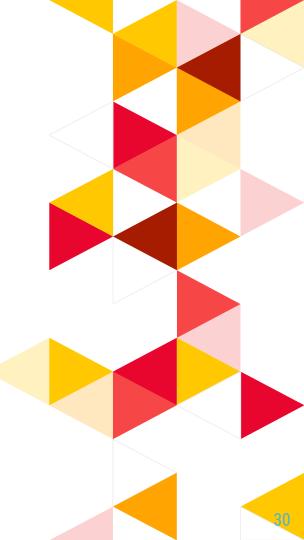

## HKALL

From Books+ Scope, transfer search to HKALL

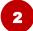

### Click Check availability in HKALL

#### Check availability in HKALL ☑ >

This item in WorldCat<sup>®</sup> [⊿ >

### 3

### Search transferred to **HKALL**

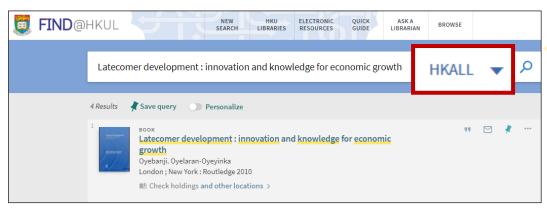

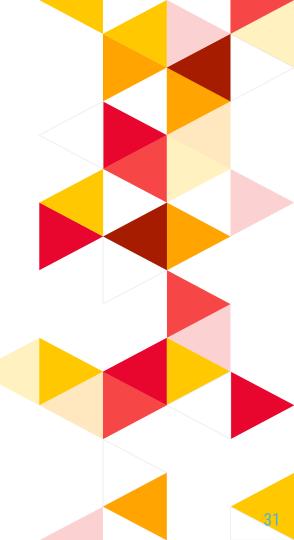

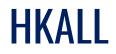

### Check your request status

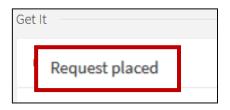

### Note:

Check MyAccount@HKUL for request status:

- HKALL. Request sent to partner: A request is successfully placed in UGC-funded libraries.
- **HKALL. Shipped Physically:** A HKALL item is in the processing stage.
- HKALL. Physically received by library: Ready for pickup

# **Interbranch Delivery**

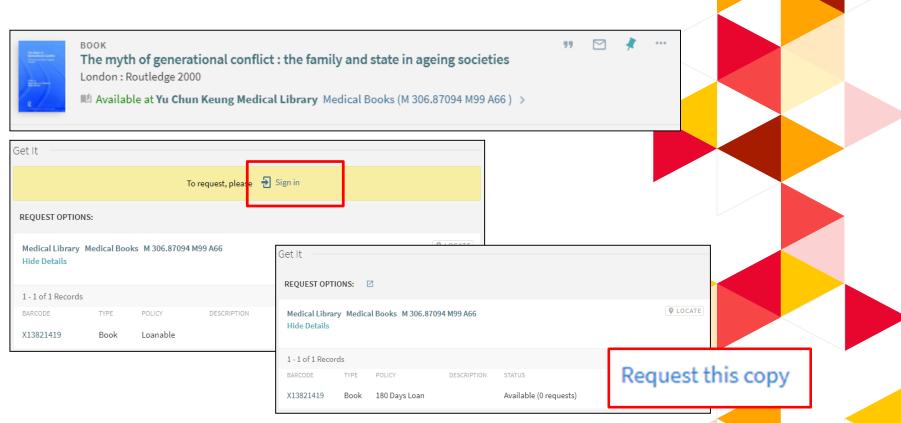

# Quiz on menti.com

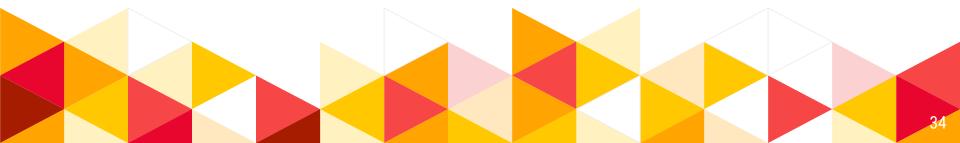

# Troubleshooting

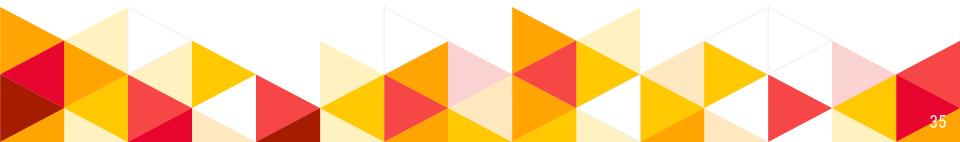

# Troubleshooting

Q: I am trying to access this article in the journal Asian Affairs -

Aung, M. H. (1973). Orwell of the Burma police. Asian Affairs, 4(2), 181-186.

I need a PDF of the article if possible, but so far I have not been able to find it

A: HKUL does not subscribe to all online issues. Some old issues are available in print version only and you will not be able to discover the full text of these old issues at FIND@HKUL.

You should perform **a journal title search** (scope 'Books+') and check the availability of bound journals.

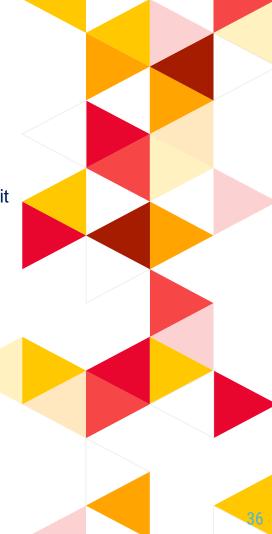

| EXAMPLE A CONTRACTOR OF CONTRACTOR OF CONTRACT | JOURNAL<br>Asian affairs (London : Online)<br>London : Routledge 1970-<br>Taylor & Francis online<br>Online access I ><br>I View Journal Contents I | * |
|----------------------------------------------------------------------------------------------------|----------------------------------------------------------------------------------------------------|---|
| TOP<br>SEND TO<br>VIEW IT<br>DETAILS<br>LINKS                                                                                                    | Send to                                                                                                    |   |
|                                                                                                    | To request, please   Sign in                                                                                                    |   |
|                                                                                                    | 1 - 1 of 1                                                                                                    |   |
|                                                                                                    | Full text available at: Taylor & Francis online       SHOW LICENSE         Available from 1997 volume: 28.                                          | • |

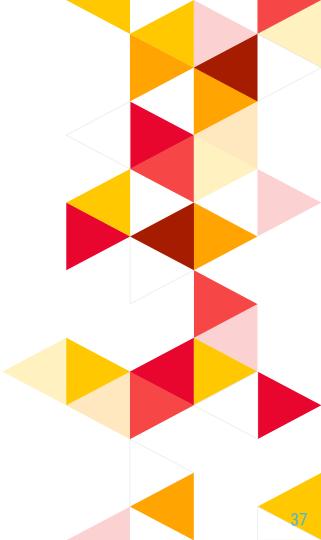

| A state of the state of the sta | JOURNAL<br>Asian affairs.<br>London : Royal Society for Asian Affairs 1970-<br>Available at Main Library Main Serials (S 950 A83 A24 ) and other locations<br>View Journal Contents 2                                                                                                    | * |
|----------------------------------------------------------------------------------------------------|----------------------------------------------------------------------------------------------------|---|
| TOP<br>SEND TO<br>GET IT<br>DETAILS<br>LINKS<br>VIRTUAL BROWSE                                                                                                    | Send to                                                                                                    |   |
|                                                                                                    | Get It To request, please 3 Sign in                                                                                                    |   |
|                                                                                                    | Year All       Volume All       Description All         Main Library       Main Serials       \$ \$950 A83 A24         v.2 (1971)-v.39 (2008)       Public notes: BIND INFO: Binding code: 13 with index   RFIELD: o66136714         Hing Wai Storage       \$ Storage       XS 950 A83 A24         v.1 (1970)       V.1 (1970)       Volume All       Volume All |   |

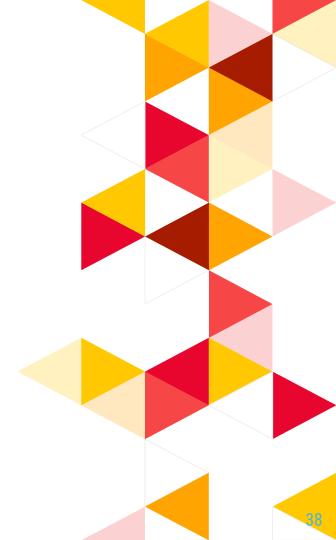

Q: I cannot get a full text after clicking the <u>Recent Findings from University of Hong Kong Provides New</u> <u>Insights into COVID-19 (Dominate Others, Hurt Self: Social</u> <u>Dominance Orientation Predicts Depression During the</u> <u>Covid-19 Pandemic</u>)

A: This record is a news article from an e-news database. Some of the databases do not provide direct link to the individual articles. You can search in the database by the article title to get the full text.

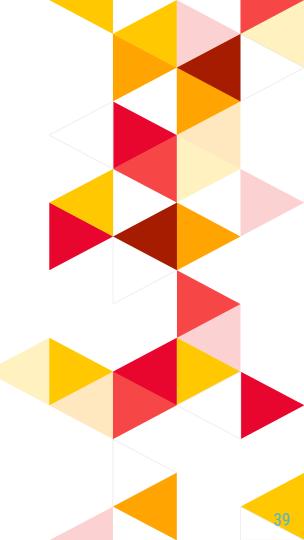

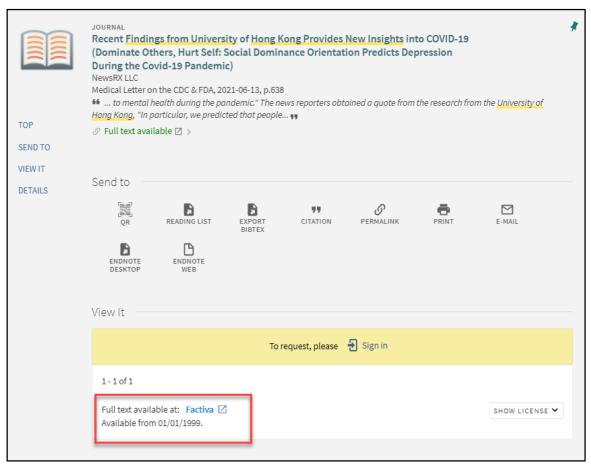

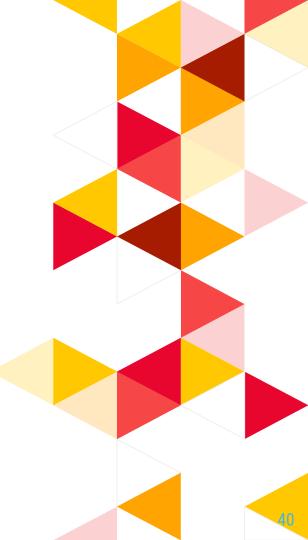

| D | DOW JONES                                         | FACTIVA | Home                                                   | Search                        | Alerts       | Newsletters                          | News Pages           | Companies/Markets          |                  |                      | \$                |
|---|---------------------------------------------------|---------|--------------------------------------------------------|-------------------------------|--------------|--------------------------------------|----------------------|----------------------------|------------------|----------------------|-------------------|
|   | Free Text Search<br>Search Form<br>Search History | Rec     |                                                        |                               |              | Hong Kong Provid<br>ing the Covid-19 |                      | into COVID-19 (Dominate    | Others, Hurt Sel | Query Genius 🧃       |                   |
|   | Examples                                          |         | All Dates<br>All Sources                               |                               | uplicates Ic | lentical 🗸                           |                      |                            |                  |                      | Search            |
|   |                                                   |         | Select Source                                          |                               | I Sources    | Search So                            | urce Name/Alias only | y Z Exclude Discontinued S | Sources Se       | ee the latest Factiv | a content updates |
|   |                                                   |         | All Public     All Web N     All Blogs     All Picture | ations 🔺 🖉<br>News 🔺 🖉<br>🔺 ⊘ |              |                                      |                      |                            |                  |                      |                   |
|   |                                                   |         |                                                        |                               |              |                                      |                      |                            |                  |                      |                   |

🖤 Listen to Article | << Share | 🍓 EVERNOTE

Coronavirus - COVID-19; Recent Findings from University of Hong Kong Provides New Insights into COVID-19 (Dominate Others, Hurt Self: Social Dominance Orientation Predicts Depression During the Covid-19 Pandemic)

361 words 8 June 2021 TB & Outbreaks Week TBWK 638 English © Copyright 2021 TB & Outbreaks Week via NewsRx.com

2021 JUN 8 (NewsRx) -- By a News Reporter-Staff News Editor at TB & Outbreaks Week -- New research on Coronavirus -COVID-19 is the subject of a report. According to news reporting originating in Hong Kong, People's Republic of China, by NewsRx journalists, research stated, "The ongoing coronavirus pandemic threatens physical and psychological health. We examined whether social dominance orientation (SDO), a preference for inequality among social groups, contributes to mental health during the pandemic."

The news reporters obtained a quote from the research from the University of Hong Kong, "In particular, we predicted that people high in SDO would experience higher levels of depression than others low in SDO. Our results (N = 2008) showed that SDO was positively associated with depression. In addition, participants' perceived lifestyle changes moderated the association between SDO and depression."

According to the news reporters, the research concluded: "We also discuss the theoretical and practical implications of the current work."

This research has been peer-reviewed.

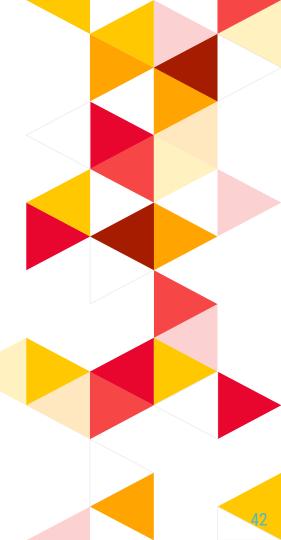

Q: Can I search for everything that are available in the databases subscribed by the library?

A: FIND@HKUL is a tool for **discovering indexed information**, it **does not guarantee access to all full text articles retrieved**.

In fact, full text accessibility depends on a number of contributing factors such as subscription coverage, source of the article, and occasional changes to the subscription platform and configuration on the vendor's side.

In many cases, the external changes are beyond the Libraries' knowledge and control.

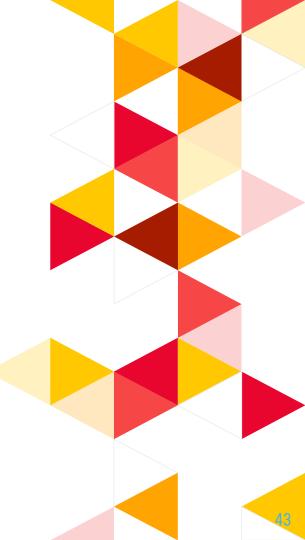

Q: Can I have remote access to the ebooks and online articles subscribed by other local university libraries via Find@HKUL?

A: No. Remote access to non-HKUL electronic resources is restricted to the eligible users of the hosting libraries due to licensing agreement. Access to these electronic resources may be available within those libraries. You may apply for a JULAC card to visit and use the resources on-site.

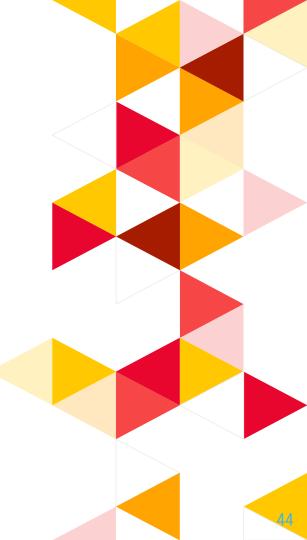

## Where to find scholarly sources?

### Google **Google Scholar** Find@HKUL Both local and remote resources, incl. books, journals, AV materials, etc.) Find@HKUL strengths: A quick search tool Databases **HKUL** collection

#### **Google Scholar strengths:**

- Very easy to use
- Need precise search terms

#### **Databases strengths:**

- In-depth search
- Subject-specific
- Sophisticated search strategies

# **Google Scholar**

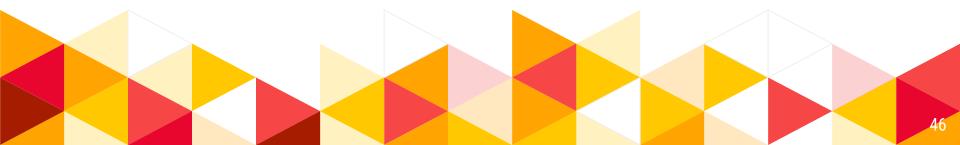

## **Google Scholar**

#### **Configure to HKUL settings**

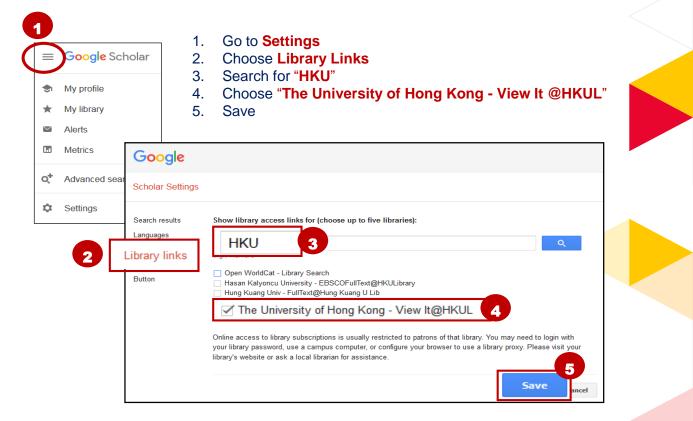

1

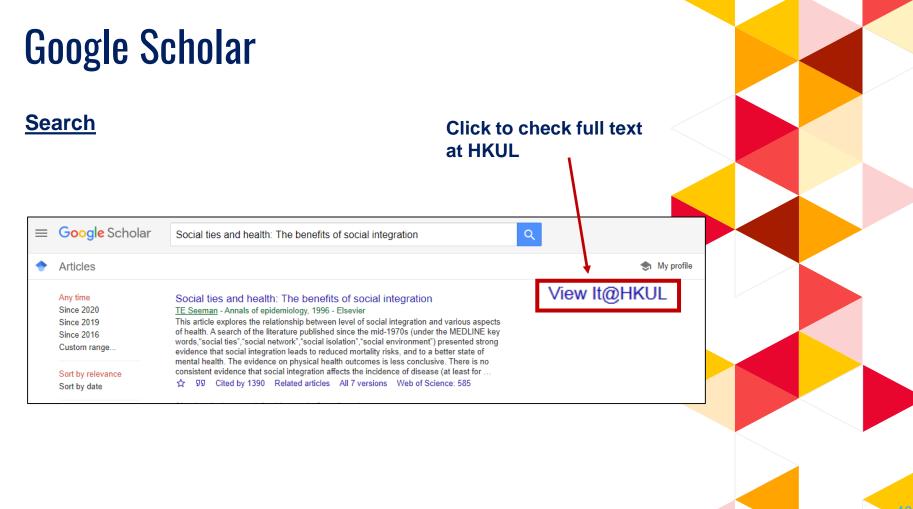

## **Databases**

| The University of Hong Kong<br>Libraries                                                                                | The University of Hong Kong Libraries                                                                                                    |                  |
|----------------------------------------------------------------------------------------------------|----------------------------------------------------------------------------------------------------|------------------|
| Library / LibGuides / Databases<br>Databases<br>Find the best library databases for                                     |                                                                                                    |                  |
| By subjects<br>subjects<br>Agriculture (13)<br>Alternative medicine (3)<br>American studies (33)<br>Anaesthesiology (4) | All Database Types<br>Types<br>Citation reports (10)<br>Database (863)<br>E-Audio Collection (9)<br>E-Book Collection (223)<br>E-Journal Collection (139) | abases<br>abases |

## **Multi-disciplinary database**

Key Databases

Multi-disciplinary:

- EBSCOhost research databases
- ProQuest
- Scopus
- Web of Science
- 中國知網

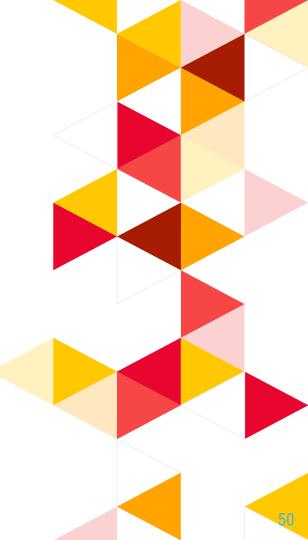

## **Online guide**

LibGuide: https://libguides.lib.hku.hk/FindatHKUL

## Ask a Librarian

| ? | Service Counter, 2/F, Main Library                                                                                                    |
|---|----------------------------------------------------------------------------------------------------|
|   | libis@hku.hk                                                                                                    |
| C | 3917-2202                                                                                                    |
|   | 5441-5441                                                                                                    |
|   | <ul> <li>Research Consultation</li> <li>(For academic staff and postgraduates only)</li> <li>http://lib.hku.hk/mainlib/reference/research_consult.html</li> </ul> |

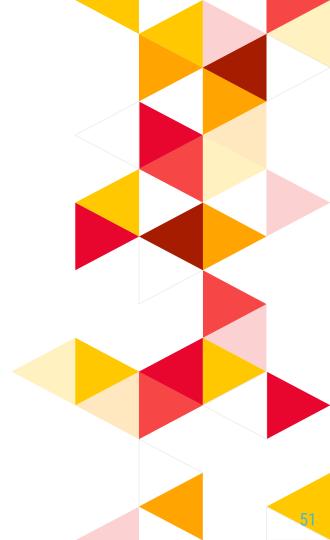